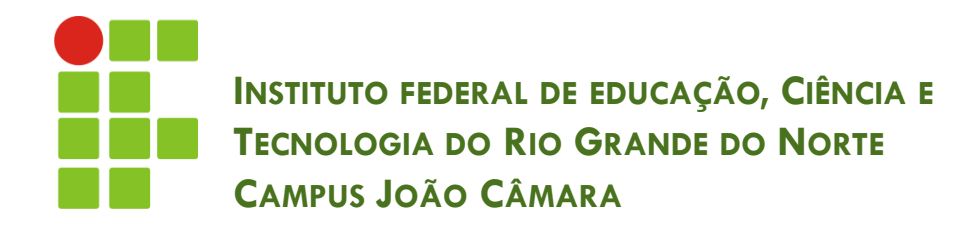

#### **IMPLEMENTAÇÃO**

Nickerson Fonseca Ferreira nickerson.ferreira@ifrn.edu.br

# Introdução

- $\Box$  É o processo de tradução do projeto para uma forma que seja possível de ser executada em máquina.
- Esta fase é responsável pela escrita do sistema em si.
- Inclui o uso em linguagens de programação, programação em banco de dados, geração de programas a partir de ferramentas CASE, etc.
- Foco em boas práticas de programação.

# Introdução

- □ Alguns pontos importantes que serão vistos nesta fase do projeto:
	- Ambiente de desenvolvimento
	- Boas práticas de programação.
	- **O** Documentação
	- Ferramentas de desenvolvimento

# Ambiente de desenvolvimento

- Conjunto de ferramentas que dão apoio ao desenvolvimento de software.
- Seu principal objetivo é agilizar o processo de desenvolvimento.
- □ Possui como principais características e ferramentas:
	- **Editor**
	- **□ Compilador**
	- **Depurador**
	- **B** Geração de códigos
	- $\blacksquare$  Testes
	- **□** Distribuição
	- Refatoração

#### Ambiente de desenvolvimento

- É tão importante que existe uma atividade no RUP que específica para o Ambiente.
- Exemplo de um ambiente de desenvolvimento ??? **B** SO Linux, máquina virtual Java 8, Netbeans, SGBD
	- MySQL 5, Internet, Intranet, etc.
- Pode ser instalado completamente na máquina dos membros da equipe de desenvolvimento.
- Como também pode estar distribuído, dependendo da arquitetura do sistema.

#### Ambiente de desenvolvimento

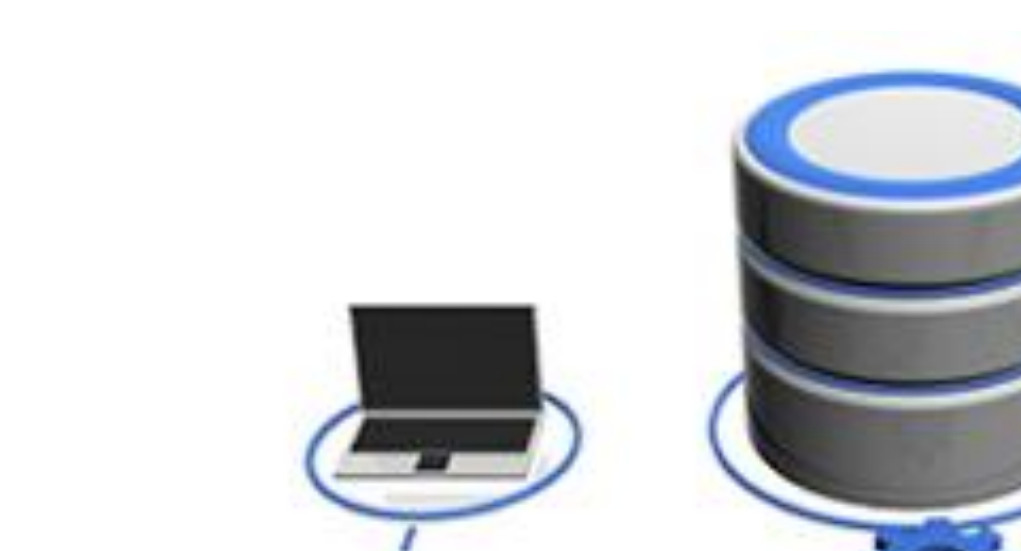

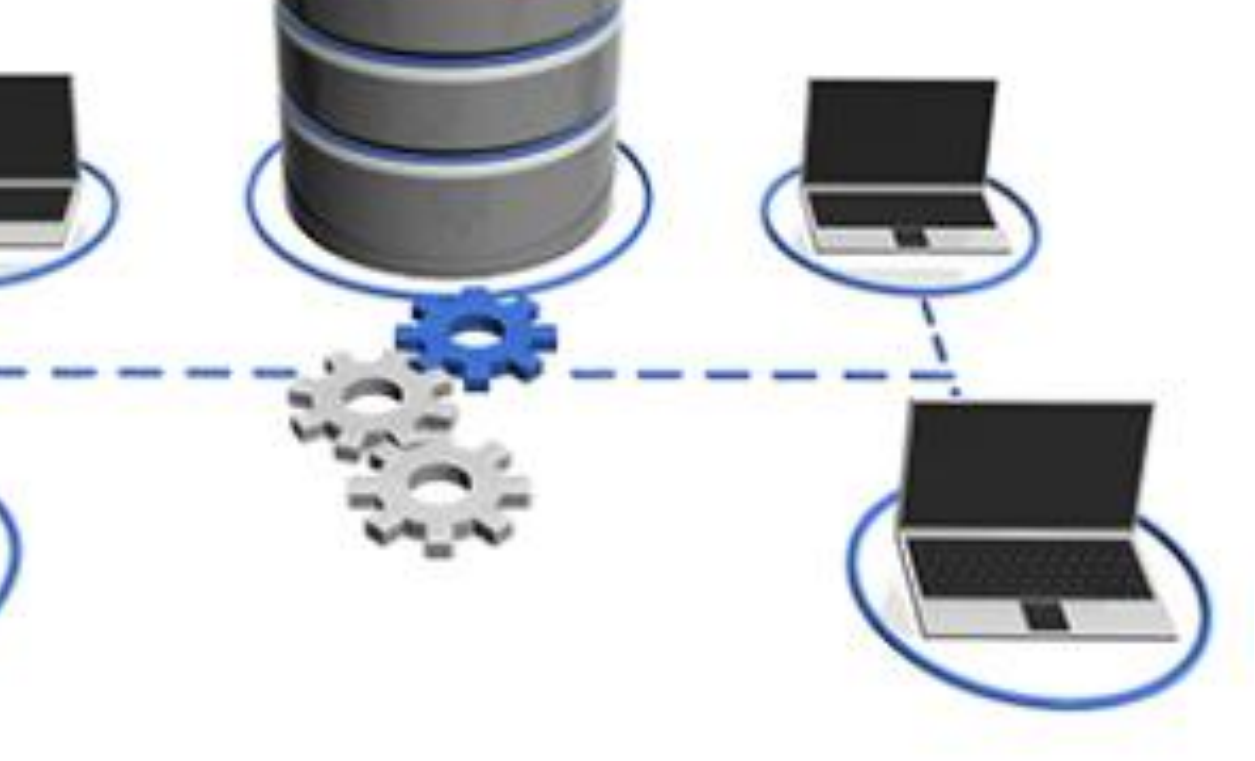

# Boas práticas de programação

#### □ O código deve ser:

- **E** Simples: código fácil de entender;
- Direto: vai direto ao ponto, não dá "voltas" para atingir seu objetivo;
- **E** Eficiente: código que faz o que é proposto;
- Sem duplicidade: não faz o que outra parte do código já faz;
- **Elegante: porque é diferente dos outros códigos;**
- Feito com cuidado: quem fez teve preocupação em produzir aquele código.

## Boas práticas de programação

- □ A Sun criou uma convenção para padronizar a codificação com Java.
- □ O uso de uma convenção é importante por:
	- Aproximadamente 80% do custo de um sistema está em sua manutenção;
	- Dificilmente o autor original do código irá realizar a manutenção do código durante o tempo de vida do sistema;
	- A padronização deixa o código mais legível e fácil de ser entendido;

### Boas práticas de programação

" Sempre programe como se o cara que vai acabar dando manutenção no seu código fosse um psicopata violento que sabe onde você mora."

Martin Golding

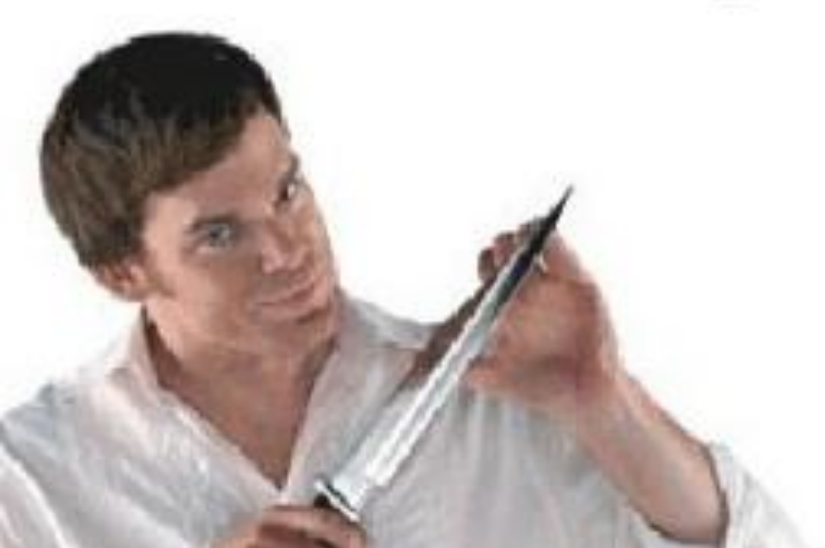

# Documentação

- **10**
- Como toda obra bem planejada, o código fonte do sistema desenvolvido deve ser bem documentado.
- □ Os principais pontos para se documentar no código são:
	- **□** Cabeçalho da classe (informações iniciais)
	- Principais variáveis utilizadas
	- Padronização do nome das variáveis e parâmetros
	- **Pontos importantes no decorrer do código**

#### **Lembrem-se do psicopata!!**

```
package entity;
1 + 4* Objetivo: Esta classe tem o objetivo de imprimir uma<br>* mensagem ao ser executada
 * Autor: Nickerson Ferreira (nickerson.ferreira@ifrn.edu.br)
 * Data de criação: 01/07/2016
 * Última Alteração:
 ÷
 * Analista: João
 * Data: 10/07/2016
 * Alteração: Teste de
 ÷
 sin.
 *1public class HelloWorld {
    7*** Objetivo: Executar a classe.
    * ...
    *1public static void main(String[] args) {
       // msg: variável contendo a mensagem que será exibida
       String msg = "Olá Mundo!!";
       System.out.println(msg); // comando para exibir mensagem
    \frac{1}{2} // fim main()
```
# Ferramentas de desenvolvimento

- **12**
- São ferramentas criadas com o objetivo de auxiliar algumas tarefas do desenvolvimento de sistemas.
- $\Box$  Podem ser divididas em categorias, por exemplo:
	- **E** Sistemas de controle de versão
	- **E** Ferramentas de build
	- **O** Geradores de interface
	- **E** Editores de texto
	- **¤ Geração de documentação**

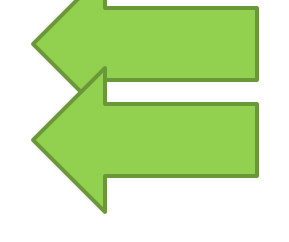

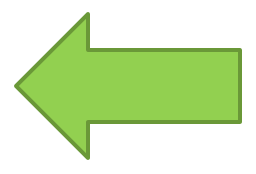

#### Sistemas de controle de versão

- Sistemas são desenvolvidos por equipes e seus membros têm que trabalhar paralelamente.
- **Como gerenciar as várias versões do sistema ???**
- Os sistemas de controle de versão são softwares utilizados no desenvolvimento de sistemas para controlar as diferentes versões – histórico e desenvolvimento – dos códigos-fontes e documentação.
- □ Também serve como backup.

### Sistemas de controle de versão

#### Os SCV mais utilizados atualmente são:

- **E** CVS
- **D** Mercurial
- **□ Git**
- **O** SVN

## Ferramentas de Build

- **15**
- São ferramentas que auxiliam na compilação, gestão de dependências, empacotamento e distribuição dos sistemas desenvolvidos.
- Utilizados para a criação de procedimentos para automatizar as tarefas já citadas.
- As ferramentas de build mais utilizadas são:
	- Make
	- Apache Ant
	- **R** Apache Maven

# Geração de documentação

 Vimos que a documentação interna de código é uma atividade muito importante no desenvolvimento/manutenção de um sistema.

# **LEMBREM-SE DO PSICOPATA!!**

- Além da documentação interna é importante gerar uma documentação externa.
- □ Existem ferramentas que geram esse tipo de documentação:
	- **Doxygen**
	- Javadoc